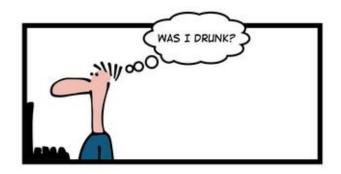

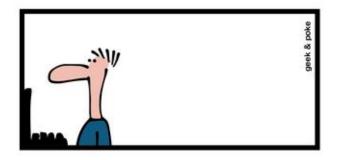

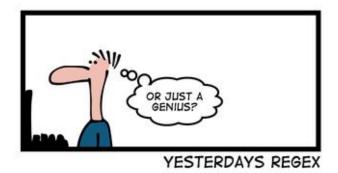

# CSc 337

#### LECTURE 25: COOKIES

# Stateful client/server interaction

Sites like amazon.com seem to "know who I am." How do they do this? How does a client uniquely identify itself to a server, and how does the server provide specific content to each client?

• HTTP is a **stateless** protocol; it simply allows a browser to request a single document from a web server

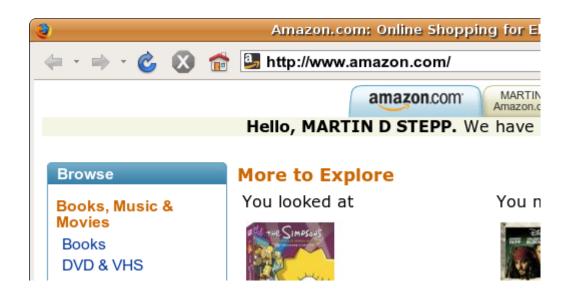

 today we'll learn about pieces of data called cookies used to work around this problem, which are used as the basis of higher-level sessions between clients and servers

#### What is a cookie?

 <u>cookie</u>: a small amount of information sent by a server to a browser, and then sent back by the browser on future page requests

- cookies have many uses:
  - authentication
  - user tracking
  - maintaining user preferences, shopping carts, etc.
- a cookie's data consists of a single name/value pair, sent in the header of the client's HTTP GET or POST request

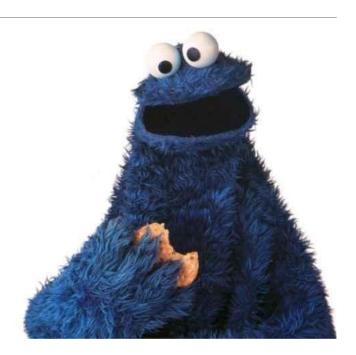

#### How cookies are sent

- when the browser requests a page, the server may send back a cookie(s) with it
- if your server has previously sent any cookies to the browser, the browser will send them back on subsequent requests
- alternate model: clientside JavaScript code can set/get cookies

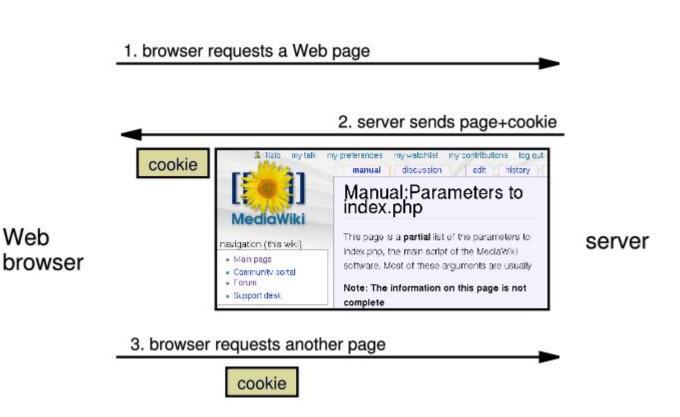

## Myths about cookies

- Myths:
  - Cookies are like worms/viruses and can erase data from the user's hard disk.
  - Cookies are a form of spyware and can steal your personal information.
  - Cookies generate popups and spam.
  - Cookies are only used for advertising.
- Facts:
  - Cookies are only data, not program code.
  - Cookies cannot erase or read information from the user's computer.
  - Cookies are usually anonymous (do not contain personal information).
  - Cookies CAN be used to track your viewing habits on a particular site.

#### A "tracking cookie"

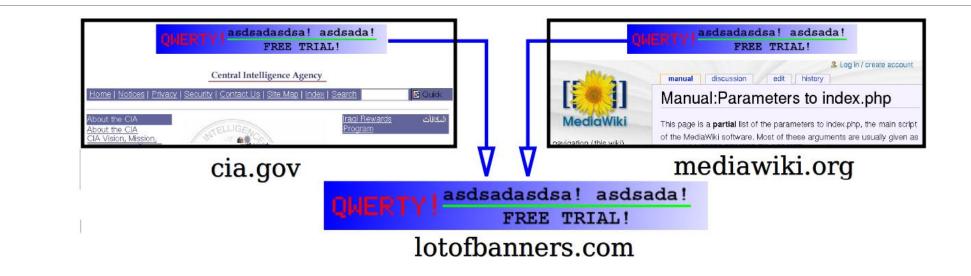

- an advertising company can put a cookie on your machine when you visit one site, and see it when you visit another site that also uses that advertising company
- therefore they can tell that the same person (you) visited both sites
- can be thwarted by telling your browser not to accept "third-party cookies"

# Where are the cookies on my computer?

• IE: *HomeDirectory*\Cookies

•e.g. C:\Documents and Settings\jsmith\Cookies

- •each is stored as a .txt file similar to the site's domain name
- Chrome:

C:\Users\username\AppData\Local\Google\Chrome\User Data\Default

- Firefox: *HomeDirectory*\.mozilla\firefox\???.default\cookies.txt
  - •view cookies in Firefox preferences: Privacy, Show Cookies...

| Site                                                                | Cookie Name  |  |  |  |  |
|---------------------------------------------------------------------|--------------|--|--|--|--|
| 🗉 🚘 2o7.net                                                         |              |  |  |  |  |
| 🛙 🚞 3pintracking.con                                                | m            |  |  |  |  |
| 🛯 🚘 a.answers.com                                                   |              |  |  |  |  |
| Name: <no cooki<="" td=""><th>ie selected&gt;</th><td></td></no>    | ie selected> |  |  |  |  |
| Content: <no cooki<="" td=""><th>ie selected&gt;</th><td></td></no> | ie selected> |  |  |  |  |
| Host: <no cookie="" selected=""></no>                               |              |  |  |  |  |
| Path: <no cookie="" selected=""></no>                               |              |  |  |  |  |
| Expires: <no cooki<="" td=""><th>ie selected&gt;</th><td></td></no> | ie selected> |  |  |  |  |

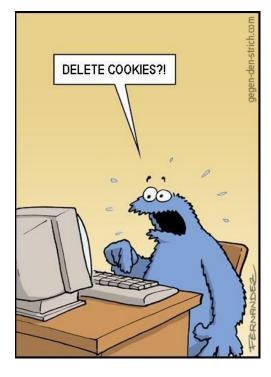

# How long does a cookie exist?

- session cookie : the default type; a temporary cookie that is stored only in the browser's memory
  - when the browser is closed, temporary cookies will be erased
  - can not be used for tracking long-term information
  - safer, because no programs other than the browser can access them
- persistent cookie : one that is stored in a file on the browser's computer
  - can track long-term information
  - potentially less secure, because users (or programs they run) can open cookie files, see/change the cookie values, etc.

# Setting Cookies

You will need to install cookie-parser in order to use cookies in NodeJS:

npm install cookie-parser

In order to use cookie-parser in your code you will need to include the following lines:

```
const cookieParser = require('cookie-parser');
```

```
app.use(cookieParser());
```

#### Setting a cookie in NodeJS

res.cookie(cookie\_name, cookie\_value)

res.cookie('username' , 'allison')

- you can set multiple cookies (20-50) per user, each up to 3-4K bytes
- by default, the cookie expires when browser is closed (a "session cookie")
- you can check whether a cookie has been sent by typing **document.cookie** into the browser console

## Retrieving information from a cookie

| req.cookies    | <pre>// retrieve value of the cookies</pre> |  |
|----------------|---------------------------------------------|--|
| var name = rec | .cookies.name;                              |  |

Cookies can be retrieved from the request

# Expiration / persistent cookies

|                                                                         | <pre>res.cookie(name , 'value', {maxAge : 10000});</pre>                                    |  |  |  |  |
|-------------------------------------------------------------------------|---------------------------------------------------------------------------------------------|--|--|--|--|
|                                                                         | <pre>var expireTime = 60*60*24*7; // 1 week from now</pre>                                  |  |  |  |  |
| <pre>res.cookie("CouponNumber", "389752", {maxAge : expireTime});</pre> |                                                                                             |  |  |  |  |
|                                                                         | res.cookie("CouponValue", "100.00", {maxAge : <a href="mailto:expireTime">expireTime</a> ); |  |  |  |  |

- to set a persistent cookie, pass a third parameter for when it should expire
  - time is in milliseconds
- indicated as an integer representing a number of seconds, often relative to current date
- if no expiration passed, cookie is a session cookie; expires when browser is closed

#### Deleting a cookie

res.clearCookie(cookie\_name);

res.clearCookie('name');

- takes the name of the cookie to delete as a parameter
- remember that the cookie will also be deleted automatically when it expires, or can be deleted manually by the user by clearing their browser cookies

# Clearing cookies in your browser

- **Chrome:** Wrench *¬*→ History *→* Clear all browsing data...
- Firefox: Firefox menu → Options → Privacy → Show Cookies... → Remove
  (All) Cookies

| Clear browsing data                                        | ×                   | Ookies                                    |               |  |
|------------------------------------------------------------|---------------------|-------------------------------------------|---------------|--|
| Obliterate the following items from: the beginning of time | •                   | Search:                                   | م             |  |
| Clear browsing history                                     |                     | Site   Cookie Name                        |               |  |
| Clear download history                                     |                     | ۵ 🤤                                       | <b>_</b>      |  |
| Empty the cache                                            |                     | accounts.google.com                       |               |  |
| Delete cookies and other site and plug-in data             |                     | accounts.youtube.com                      | •             |  |
| Clear saved passwords                                      |                     | Name: <no cookie="" selected=""></no>     |               |  |
| Clear saved Autofill form data                             |                     | Content: <no cookie="" selected=""></no>  |               |  |
| Clear data from hosted apps                                |                     | Host: <no cookie="" selected=""></no>     |               |  |
| Deauthorize content licenses                               |                     | Path: <no cookie="" selected=""></no>     |               |  |
| Deadtholize content licenses                               |                     | Send For: <no cookie="" selected=""></no> |               |  |
|                                                            |                     | Expires: <no cookie="" selected=""></no>  |               |  |
| Learn more Clear br                                        | rowsing data Cancel | Remove Cookies                            | <u>C</u> lose |  |

## Cookie and Session error fix

Some students have trouble getting cookies and sessions to work on their machines. If you can't get them to work, try the following:

- Use Firefox not Chrome
- change your fetch call to: fetch (url, {method: "GET", credentials: "include"})
- Include httpOnly : false when you set your cookie
  - example: res.cookie("luckynum", number, {maxAge : 10000, httpOnly : false});
- Access your html page from <a href="http://localhost:3000/page\_name.html">http://localhost:3000/page\_name.html</a>
  - to do this you will need to move your .html files to a folder called public located in the folder that your service is stored in.